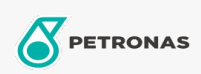

Industriefette

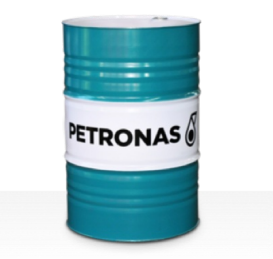

## **PETRONAS Tutela SP**

Sortiment:

Langbeschreibung: PETRONAS TUTELA SP Grease ist ein Extremdruck-Lithium-Schmierfett, das speziell für Automobilanwendungen entwickelt wurde.

**A** Sicherheitsdatenblatt

Schmierseifenart - Only for IML-Grease:

Industriespezifikationen: DIN 51502 KPF2K-30 ISO 12924 L-XC(F)CIB2

Sektor (en): Zement, Bauwesen, Allgemeine Produktion, Papier und Zellstoff, Stromerzeugung (Kohle), Stromerzeugung (Kernkraft), Schiene/Straße, Zucker, Tagebau, Bergbau unter Tage